# ストッパー取り付け方法

ご注意

**紙されたプリ ト紙を10枚以上ためないでください。**

#### **How to Attach the Stopper**

When multiple printouts are being ejected, printouts accumulated on the paper tray may be pushed out of the paper tray when a new printout is ejected. To prevent them from being pushed, attach the stopper as illustrated.

#### **Note**

Do not leave more than 10 sheets of ejected printouts on the paper tray. Doing so may cause a paper jam.

### **Mise en place de la cale à papier**

Lorsque plusieurs copies sont éjectées, les copies accumulées sur le tiroir à papier peuvent être poussées en dehors du tiroir lors de l'éjection d'une copie supplémentaire.

Pour éviter la chute des copies, fixez la cale à papier comme indiqué dans l'illustration.

#### **Remarque**

Ne laissez pas plus de 10 tirages sur le plateau d'impression. Ceci peut entraîner un bourrage papier.

Sトレーの場合:

**When your tray is the S (small) size tray:**

**Lorsque le tiroir utilisé est le tiroir de taille S (petit) :**

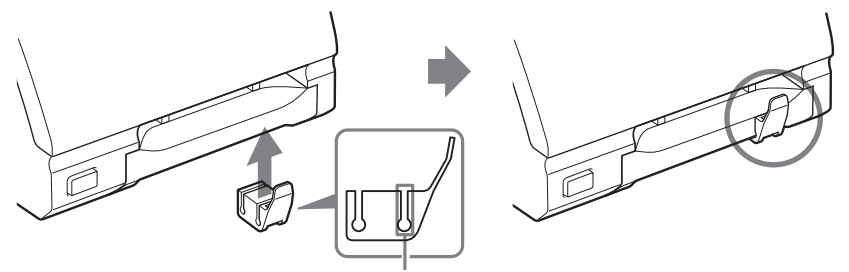

Sトレー用溝/Groove for S size tray/Sillon pour le tiroir de taille S

Lトレーの場合:

**When your tray is the L (large) size tray: Lorsque le tiroir utilisé est le tiroir de taille L (grand) :**

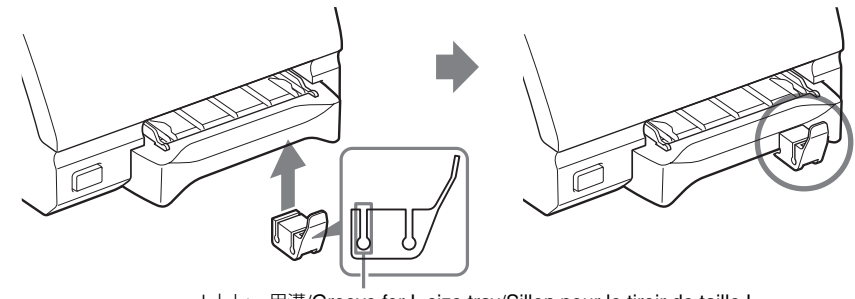

Lトレー用溝/Groove for L size tray/Sillon pour le tiroir de taille L

Sony Corporation  $@$  2002 Printed in Japan

3-207-242-**01** (1)

### **So bringen Sie den Stopper an**

Wenn mehrere Ausdrucke ausgegeben werden, kann es vorkommen, dass mit der Ausgabe eines neuen Ausdrucks die auf dem Papierfach liegenden Ausdrucke aus dem Papierfach hinausgeschoben werden.

Um dies zu verhindern, bringen Sie den Stopper wie in der Abbildung dargestellt an.

#### **Hinweis**

Lassen Sie nicht mehr als 10 Ausdrucke in dem Papierfach liegen. Andernfalls verursachen diese einen Papierstau.

# **Colocación del tope**

Si se imprimen muchas hojas, es posible que las hojas impresas acumuladas en la bandeja del papel caigan fuera de la misma cuando la impresora expulse una nueva hoja impresa.

Para evitarlo, coloque el tope tal como se muestra en la ilustración.

### **Nota**

No deje que se acumulen más de 10 hojas impresas en la bandeja del papel. De lo contrario, es posible que éste se atasque.

## **Applicazione del fermo**

Se vengono effettuate più stampe, è possibile che queste si accumulino sul vassoio della carta fuoriuscendo quando viene espulsa una nuova stampa.

Per evitare che le stampe fuoriescano, applicare il fermo come illustrato.

## **Nota**

Non lasciare piú di 10 fogli stampati sul vassoio della carta, altrimenti si potrebbe verificare l'inceppamento della carta.

**Bei einem kleinen Papierfach (Größe S): Si se trata de una bandeja de tamaño S (pequeño): Se si dispone del vassoio piccolo (S):**

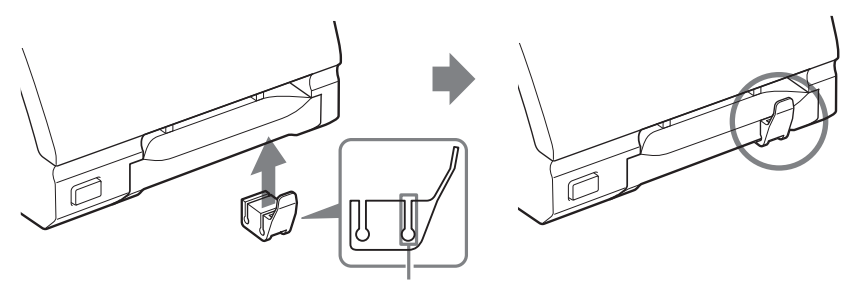

Vertiefung bei Fach der Größe S/Ranura para bandejas de tamaño S/ Scanalatura per il vassoio di dimensioni S

**Bei einem großen Papierfach (Größe L): Si se trata de una bandeja de tamaño L (grande): Se si dispone del vassoio grande (L):**

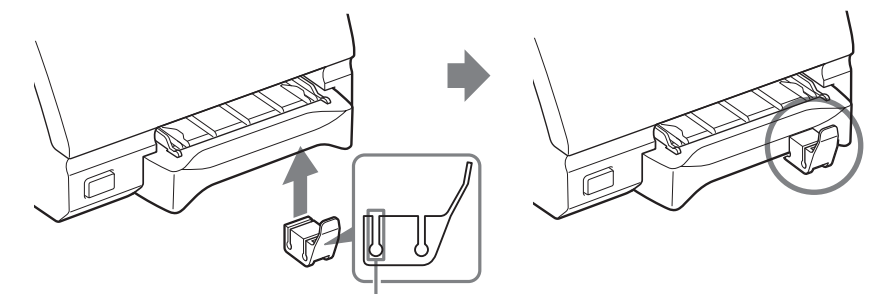

Vertiefung bei Fach der Größe L/Ranura para bandejas de tamaño L/ Scanalatura per il vassoio di dimensioni L

Free Manuals Download Website [http://myh66.com](http://myh66.com/) [http://usermanuals.us](http://usermanuals.us/) [http://www.somanuals.com](http://www.somanuals.com/) [http://www.4manuals.cc](http://www.4manuals.cc/) [http://www.manual-lib.com](http://www.manual-lib.com/) [http://www.404manual.com](http://www.404manual.com/) [http://www.luxmanual.com](http://www.luxmanual.com/) [http://aubethermostatmanual.com](http://aubethermostatmanual.com/) Golf course search by state [http://golfingnear.com](http://www.golfingnear.com/)

Email search by domain

[http://emailbydomain.com](http://emailbydomain.com/) Auto manuals search

[http://auto.somanuals.com](http://auto.somanuals.com/) TV manuals search

[http://tv.somanuals.com](http://tv.somanuals.com/)